## Building Java Programs

Binary Search Trees

**reading: 17.3 – 17.4**

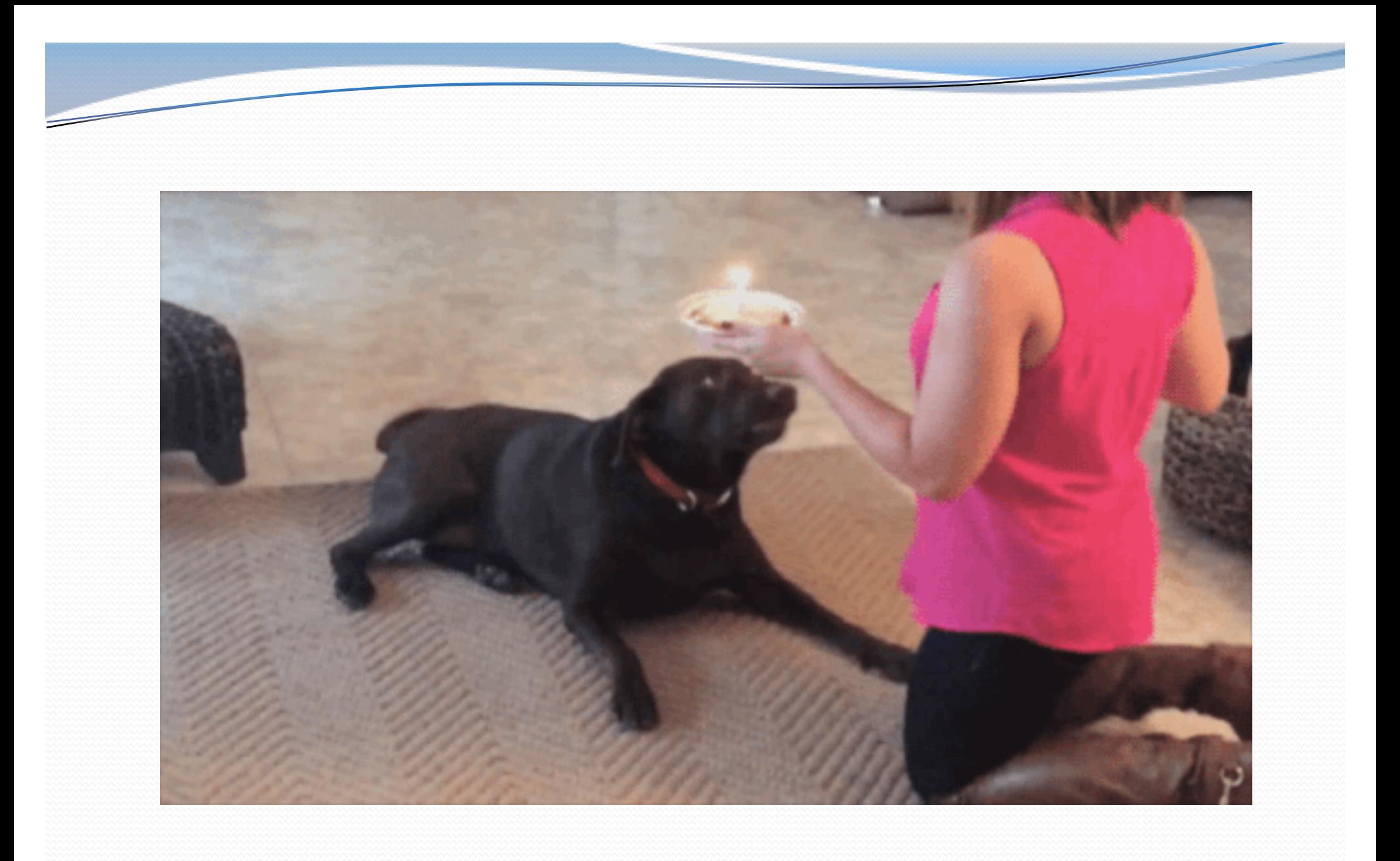

### Binary search trees

- **binary search tree** ("BST"): a binary tree where each non-empty node R has the following properties:
	- elements of R's left subtree contain data "less than" R's data,
	- elements of R's right subtree contain data "greater than" R's,
	- R's left and right subtrees are also binary search trees.
- BSTs store their elements in sorted order, which is helpful for searching/sorting tasks.

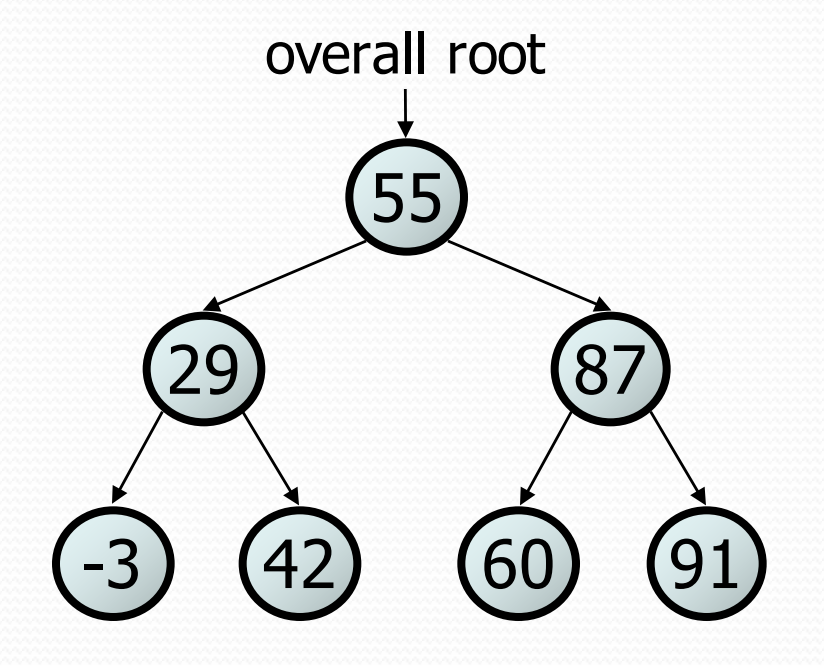

### BST examples

Which of the trees shown are legal binary search trees?

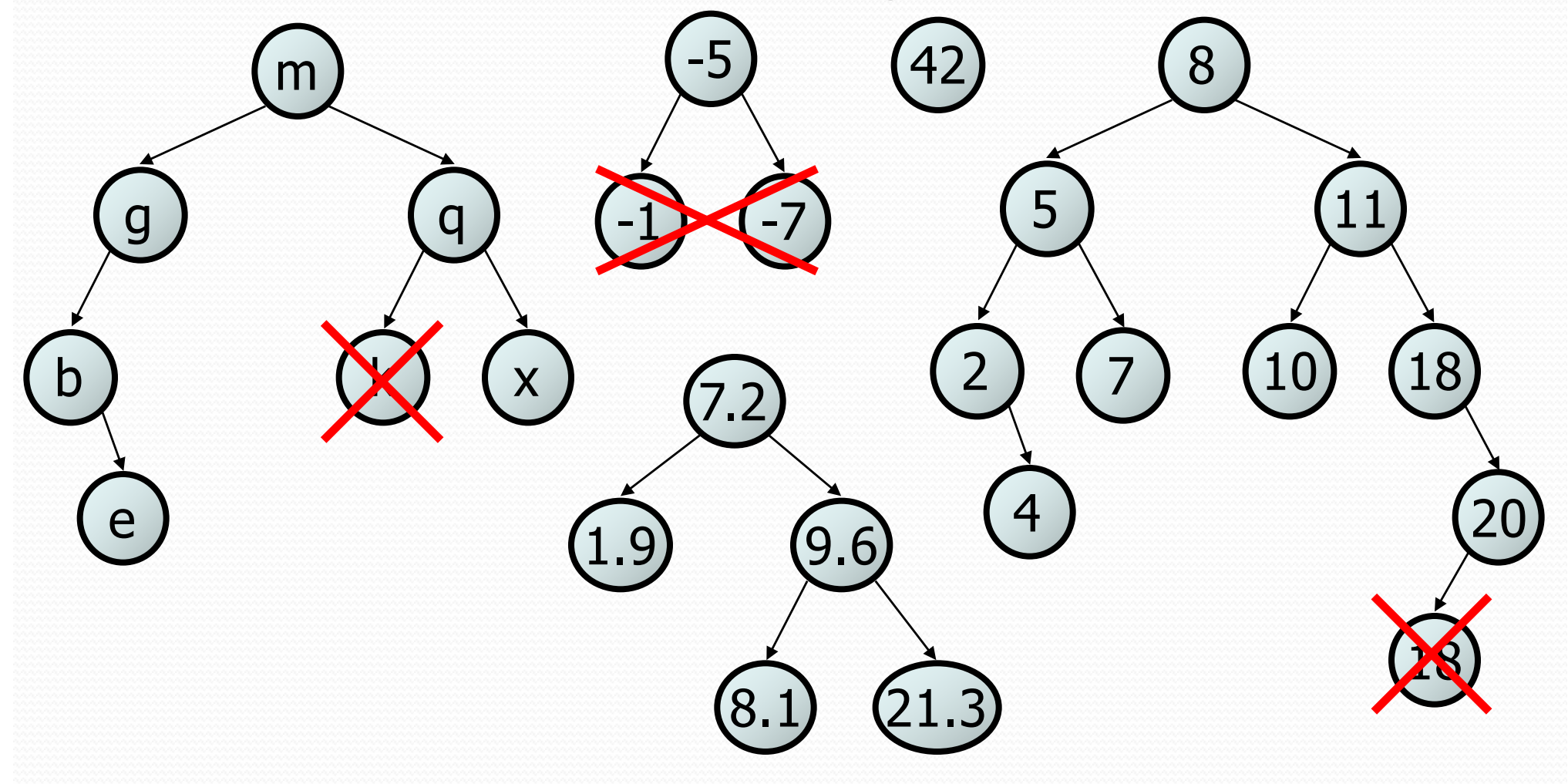

# Searching a BST

Describe an algorithm for searching a binary search tree.

• Try searching for the value 31, then 6.

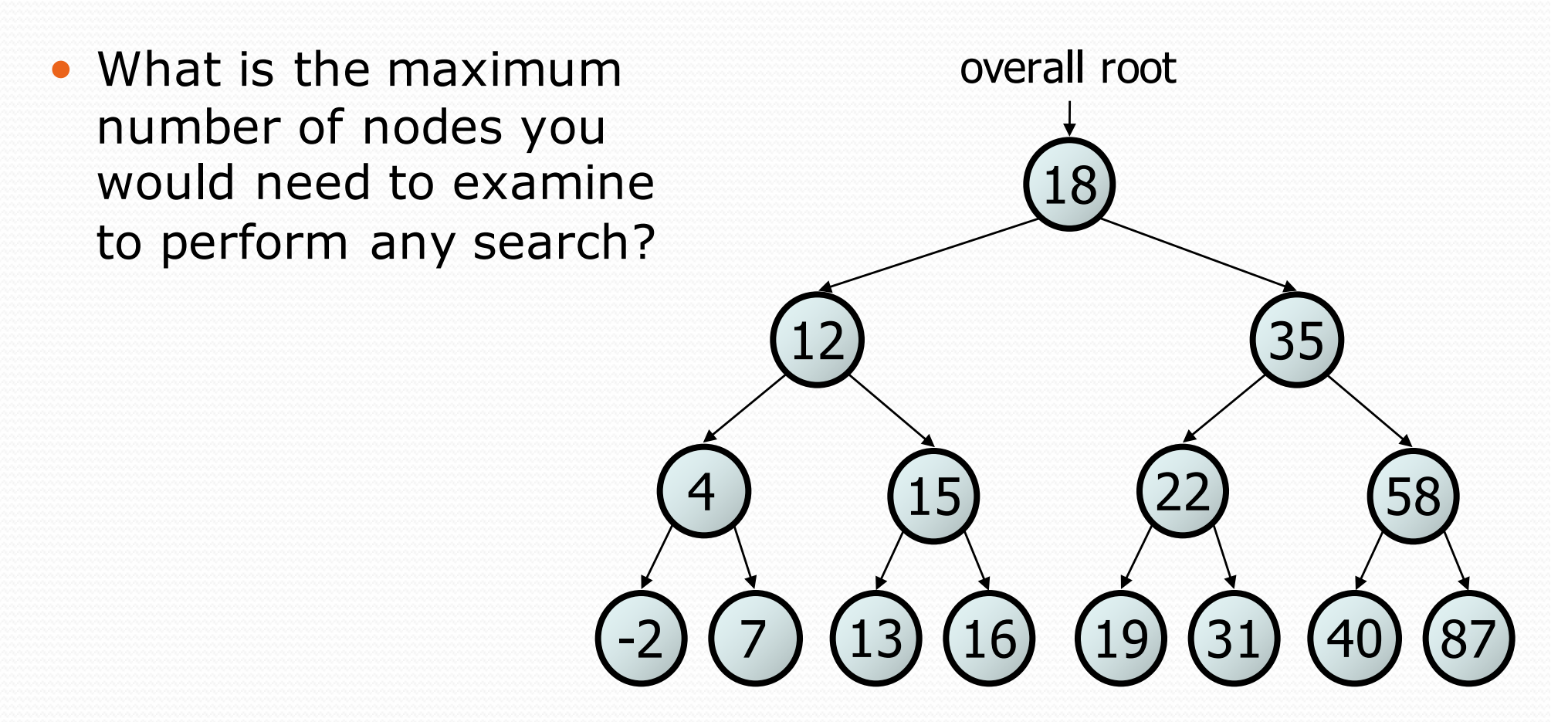

#### Exercise

- Convert the IntTree class into a SearchTree class.
	- The elements of the tree will form a legal binary search tree.
- Write a contains method that takes advantage of the BST structure.
	- tree.contains(29)  $\mathbb{Q}_2$  true
	- tree.contains(55) ® true
	- tree.contains(63) ® false
	- tree.contains(35) ® false

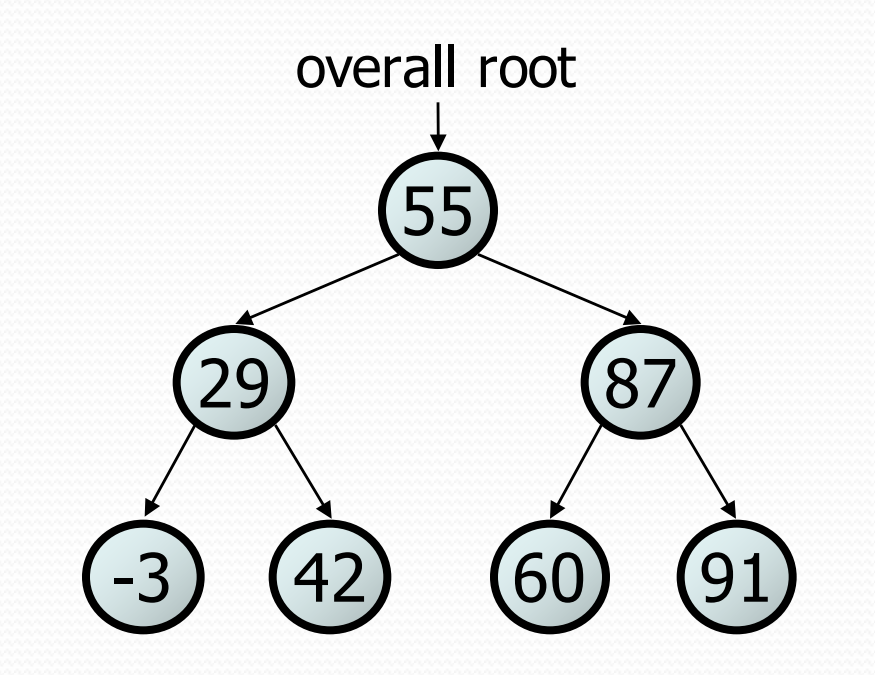

#### Exercise solution

```
// Returns whether this BST contains the given integer.
public boolean contains(int value) {
    return contains(overallRoot, value);
}
private boolean contains(IntTreeNode node, int value) {
    if (node == null) {
        return false; // base case: not found here
    } else if (node.data == value) {
        return true; // base case: found here
    } else if (node.data > value) {
        return contains(node.left, value);
    } else { // root.data < value
        return contains(node.right, value);
    }
```
}

# Adding to a BST

- Suppose we want to add new values to the BST below.
	- Where should the value 14 be added?
	- Where should 3 be added? 7?
	- If the tree is empty, where should a new value be added?
- What is the general algorithm?

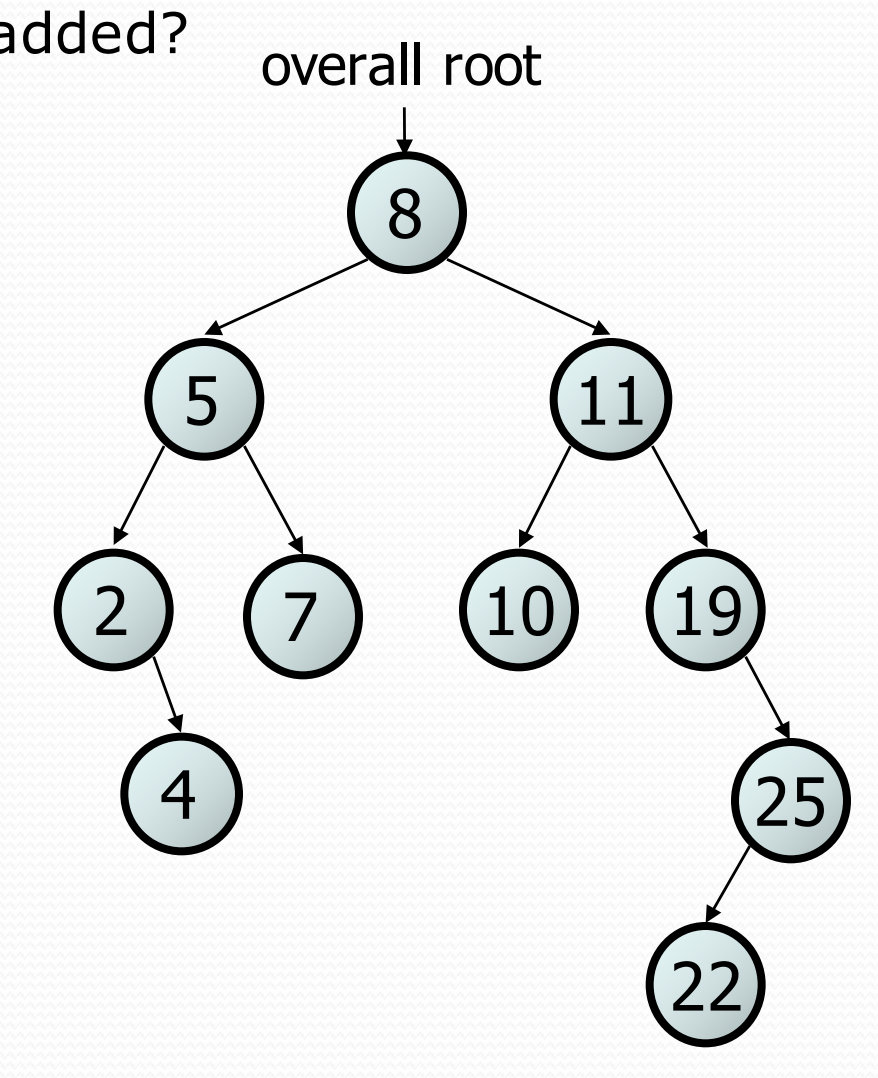

### Adding exercise

 Draw what a binary search tree would look like if the following values were added to an initially empty tree in this order:

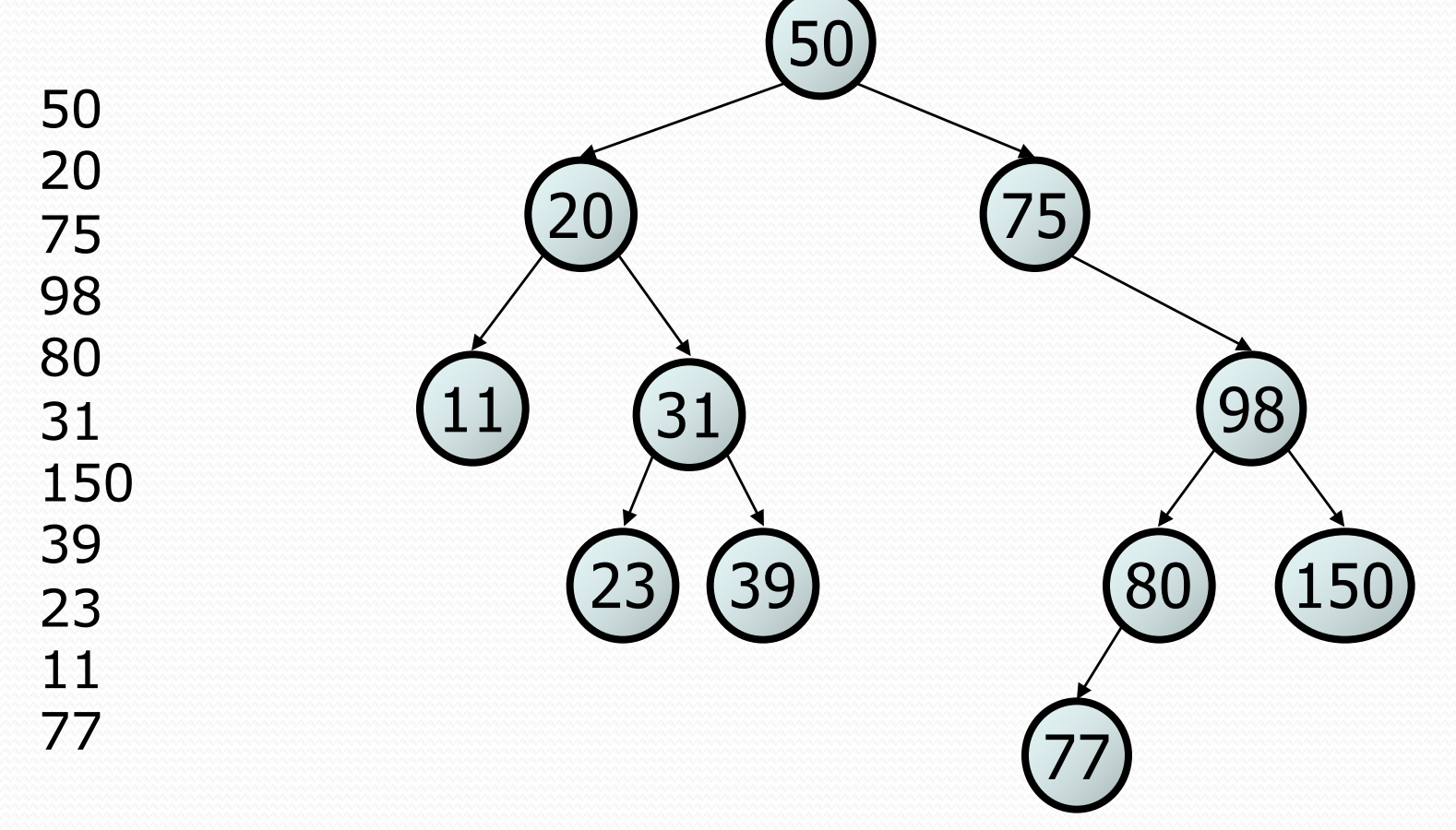

#### Exercise

- Add a method add to the SearchTree class that adds a given integer value to the BST.
	- Add the new value in the proper place to maintain BST ordering.

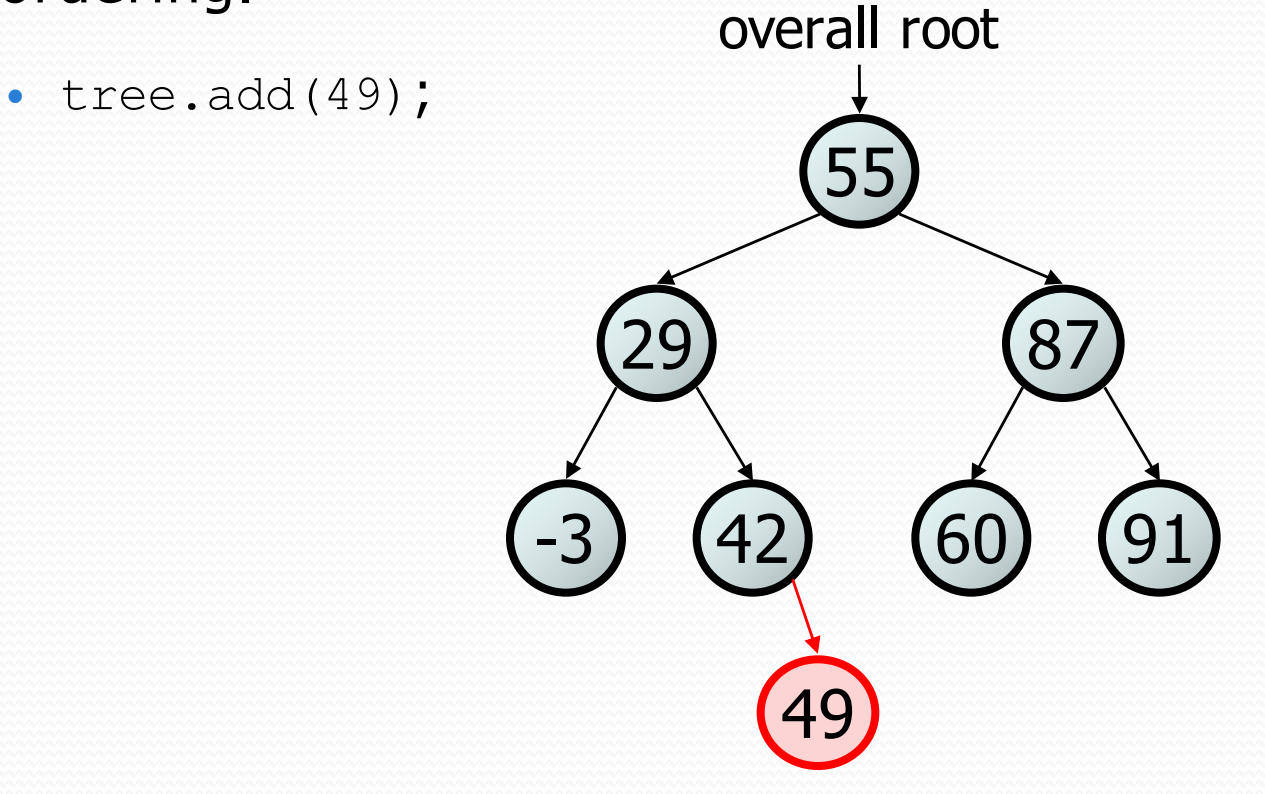

### An incorrect solution

```
// Adds the given value to this BST in sorted order.
public void add(int value) {
    add(overallRoot, value);
}
```

```
private void add(IntTreeNode node, int value) {
    if (node == null) {
        node = new IntTreeNode(value);
    } else if (node.data > value) {
        add(node.left, value);
    } else if (node.data < value) {
        add(node.right, value);
    }
    // else node.data == value, so
    // it's a duplicate (don't add)
}
                                                    (6029) (87
                                                 55
                                           -3) (42
                                              overallRoot
```
Why doesn't this solution work?

# The  $x = change(x)$ pattern

read 17.3

## A tangent: Change a point

```
public static void main(String[] args) {
    Point p = new Point(1, 2);
    change(p);
    System.out.println(p);
}
public static void change(Point thePoint) {
    thePoint.x = 3;
    thePoint.y = 4;
}
// answer: (3, 4)
                                  p \longrightarrow x 1 y 2
```
# Change point, version 2

```
public static void main(String[] args) {
      Point p = new Point(1, 2);
      change(p);
      System.out.println(p);
}
public static void change(Point thePoint) {
      thePoint = new Point(3, 4);
}
// answer: (1, 2)
                                               p \longrightarrow x | 1 | y | 2\begin{array}{|c|c|c|c|c|}\hline \text{x} & \text{3} & \text{y} & \text{4} \\\hline \end{array}
```
# Changing references

 If a method *dereferences a variable* (with . ) and modifies the object it refers to, that change will be seen by the caller.

```
public static void change(Point thePoint) {
   thePoint.x = 3; \frac{1}{2} affects p
   thePoint.setY(4); \sqrt{4} // affects p
```
 If a method *reassigns a variable to refer to a new object,* that change will *not* affect the variable passed in by the caller.

```
public static void change(Point thePoint) {
   thePoint = new Point (3, 4); // p unchanged
   thePoint = null; // p unchanged
```
What if we want to make the variable passed in become null?

# Change point, version 3

```
public static void main(String[] args) {
     Point p = new Point(1, 2);
     change(p);
     System.out.println(p);
}
public static Point change(Point thePoint) {
     the Point = new Point (3, 4);
     return thePoint;
}
// answer: (1, 2)
                                         p \longrightarrow |x| 1 |y| 2\begin{array}{|c|c|c|c|c|}\n\hline\nx & 3 & y & 4\n\end{array}
```
# Change point, version 4

```
public static void main(String[] args) {
     Point p = new Point(1, 2);
     p = change(p);
     System.out.println(p);
}
public static Point change(Point thePoint) {
     thePoint = new Point (3, 4);
     return thePoint;
}
// answer: (3, 4)
                                             p \longrightarrow x 1 y 2\begin{array}{|c|c|c|c|c|}\hline \text{x} & \text{3} & \text{y} & \text{4} \\\hline \end{array}
```
# $x = change(x)$ ;

- If you want to write a method that can change the object that a variable refers to, you must do three things:
	- 1. **pass** in the original state of the object to the method
	- 2. **return** the new (possibly changed) object from the method
	- 3. **re-assign** the caller's variable to store the returned result

**p = change(p);** // in main

```
public static Point change(Point thePoint) {
    thePoint = new Point (99, -1);
    return thePoint;
```
We call this general algorithmic pattern **x = change(x);**

• also seen with strings:  $s = s$ .toUpperCase();

### The problem

 Much like with linked lists, if we just modify what a local variable refers to, it won't change the collection.

```
private void add(IntTreeNode node, int value) {
    if (node == null) {
        node = new IntTreeNode(value);
    }
                              node -
```
- In the linked list case, how did we actually modify the list?
	- by changing the front
	- $\bullet$  by changing a node's next field

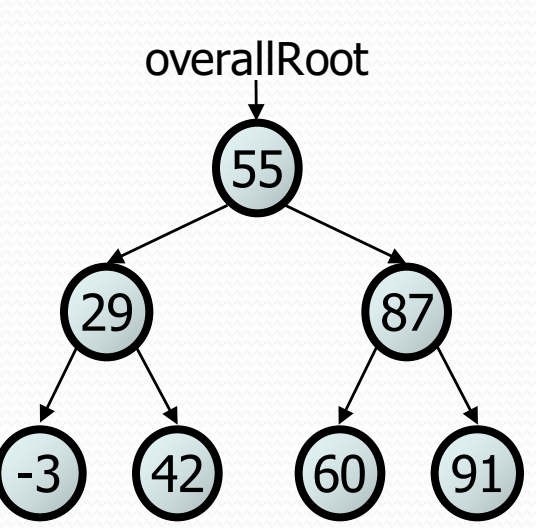

# Applying  $x = change(x)$

- Methods that modify a tree should have the following pattern:
	- input (parameter): old state of the node
	- output (return): new state of the node

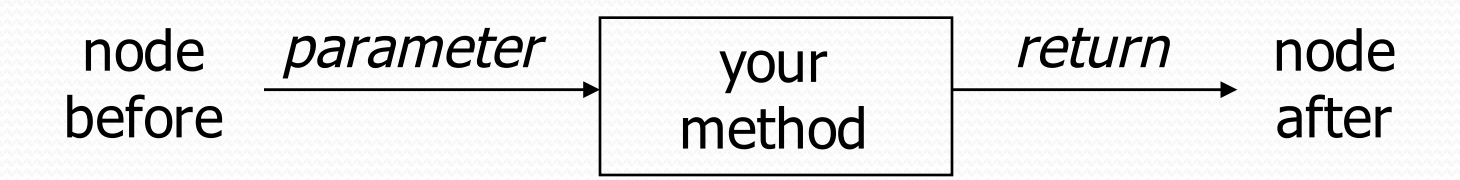

In order to actually change the tree, you must reassign:

node = **change**(node, **parameters**); node.left = **change**(node.left, **parameters**); node.right = **change**(node.right, **parameters**); overallRoot = **change**(overallRoot, **parameters**);

### A correct solution

```
// Adds the given value to this BST in sorted order.
public void add(int value) {
    overallRoot = add(overallRoot, value);
}
private IntTreeNode add(IntTreeNode node, int value) {
    if (node == null) {
        node = new IntTreeNode(value);
    } else if (node.data > value) {
        node.left = add(node.left, value);
    } else if (node.data < value) {
        node.right = add(node.right, value);
    } // else a duplicate; do nothing
    return node;
}
                                                      60) (91
                                               29) (87
                                                   55
                                                 \overline{42}overallRoot
```
What happens when node is a leaf?